1068 **УТВЕРЖДАЮ** Начальник СИ «Воентест» 32 ГНИИИ МО РФ В.Н. Храменков  $10$  $\kappa$  31  $\mu$ 2005 г.

# ИНСТРУКЦИЯ

Генераторы сигналов измерительные НР 8657А фирмы «Hewlett Packard», США

Методика поверки

г. Мытищи 2005 г.

## 1 Введение.

1.1 Настоящая методика распространяется на генераторы сигналов измерительные HP 8657А (далее - генераторы), зав. №№ 3346А06737 и 3134А03937, и устанавливает порядок проведения первичной и периодических поверок.

1.2 Межповерочный интервал - два года.

### 2 Операции поверки.

При поверке выполняются операции, представленные в таблице 1.

Таблина 1

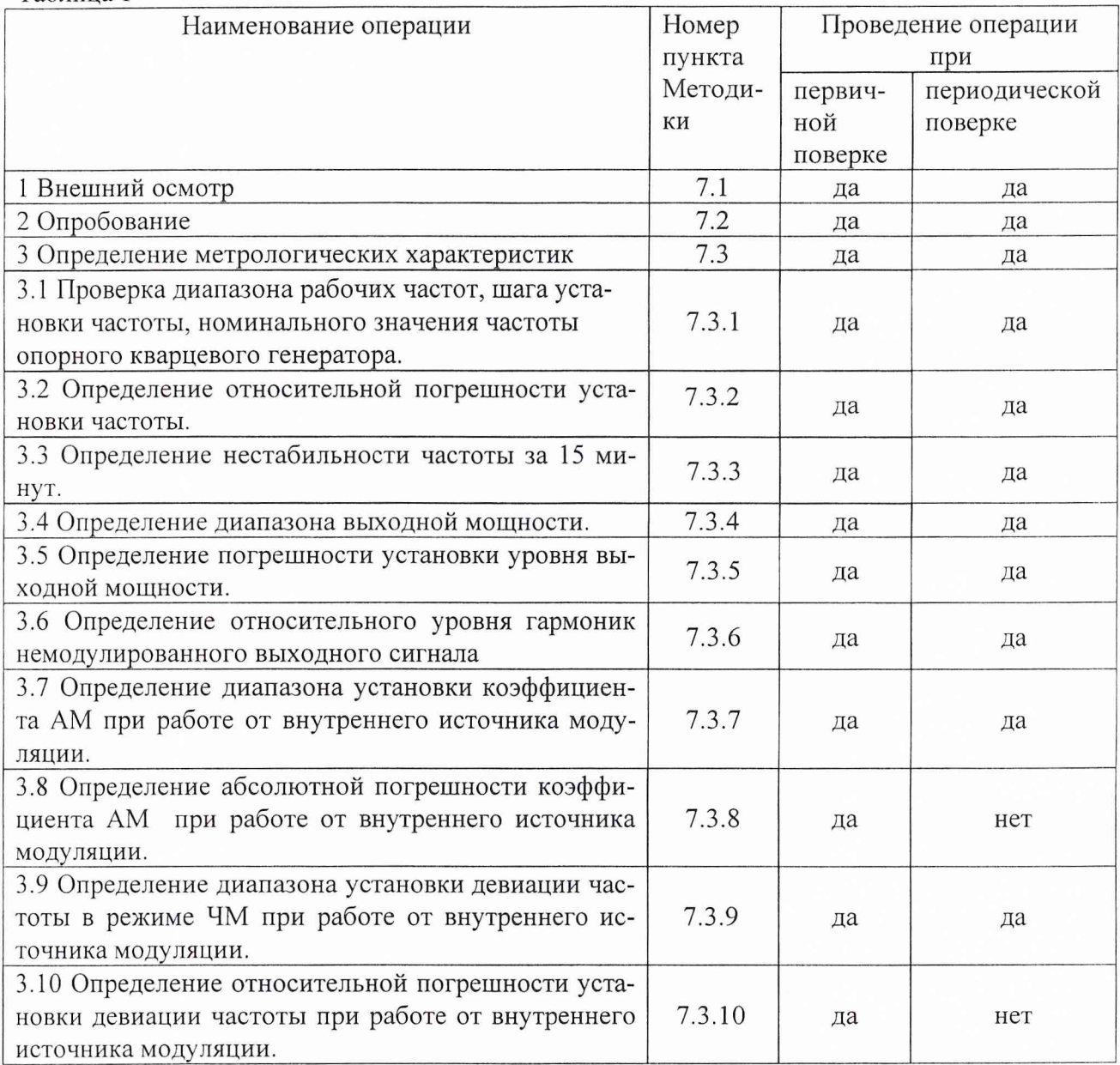

3 Средства поверки.

3.1 При проведении поверки используют средства измерений и вспомогательное оборудование, представленное в таблице 2.

Таблина 2

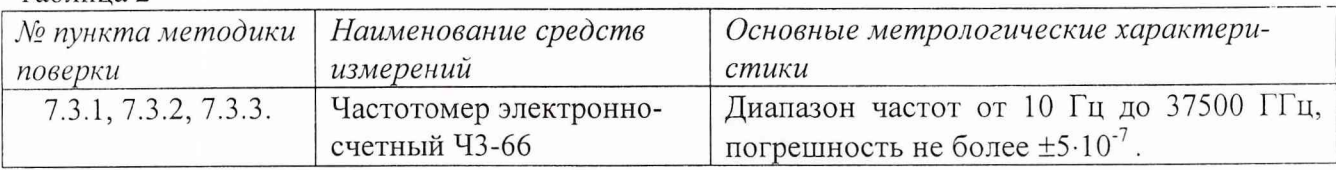

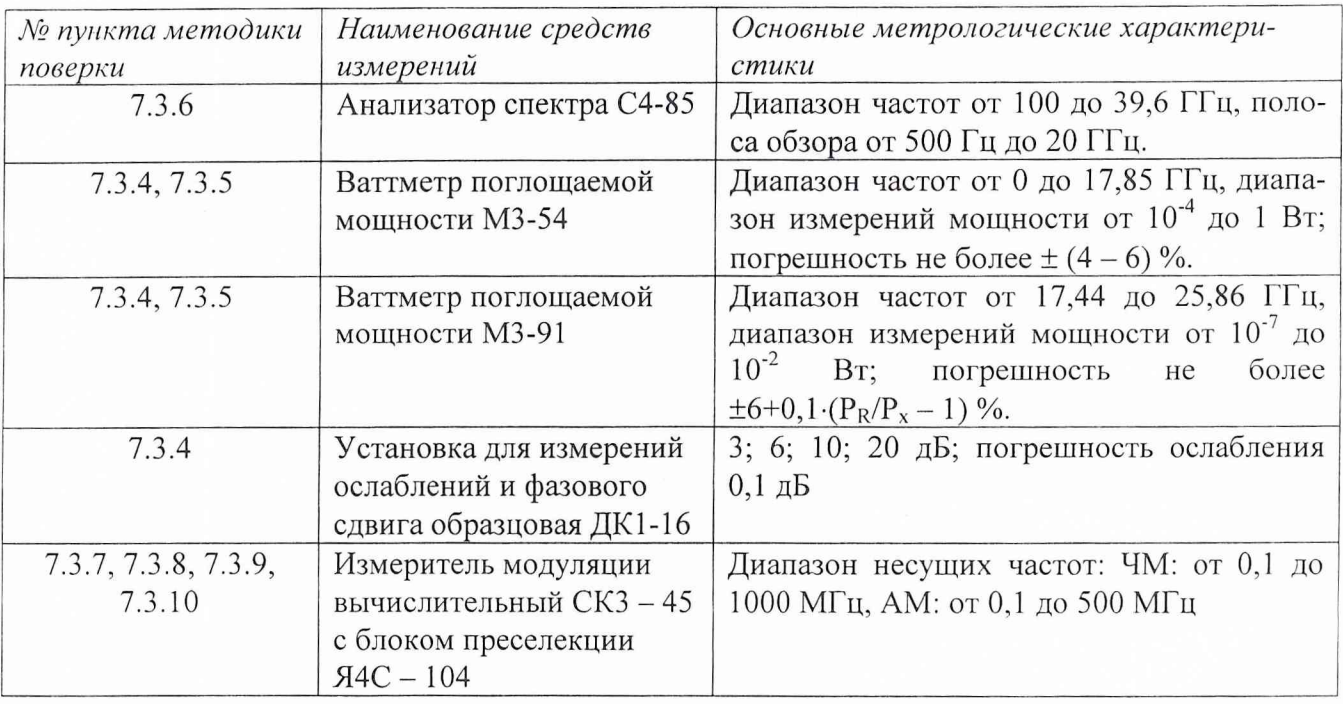

3.2 Допускается использование других средств измерений и вспомогательного оборудования, имеющих метрологические и технические характеристики не хуже характеристик приборов, приведенных в таблице 2.

4 Требования к квалификации поверителей.

К проведению поверки генераторов допускается инженерно-технический персонал со среднетехническим или высшим радиотехническим образованием, имеющим опыт работы с радиотехническими установками, ознакомленный с руководством по эксплуатации и документацией по поверке и имеющие право на поверку.

5 Требования безопасности

5.1 К работе на генераторах допускаются лица, изучившие требования безопасности по ГОСТ 22261, ГОСТ 12.2.091, ГОСТ Р 51350, инструкцию по правилам и мерам безопасности и прошедшие инструктаж на рабочем месте.

5.2 Запрещается проведение измерений при отсутствии или неисправности заземления аппаратуры, входящей в состав генераторов.

6 Условия поверки.

6.1 Поверка проводится при нормальных условиях (составляющая погрешности измерений любой из характеристик от действия совокупности влияющих величин не превышает 35 % допускаемой основной погрешности).

6.2 Электропитание осуществляется в автономном режиме 220 В  $\pm$  5,5, 50 Гц.

6.3 Подготовка к поверке.

При подготовке к поверке выполняют следующие операции:

- подготовить его к работе в соответствии с указаниями НД;

- проверить работоспособность с помощью установки частотомера электронносчетного 43-66, для чего, включить питание и прогреть генератор в течение 15 минут. Проверить возможность генерирования сигналов. На электронно-счетном табло частотомера должны наблюдаться сигналы установленной частоты.

7 Проведение поверки.

7.1 Внешний осмотр.

7.2 Опробование.

7.3 Определение метрологических характеристик

7.3.1 Проверка диапазона рабочих частот, шага установки частоты и номинального значения частоты опорного кварцевого генератора

Диапазон рабочих частот и шаг установки частоты определяют с помощью частотомера электронно-счетного 43-66. С помощью кнопок установить значения частот генератора сначала в крайнем левом, а затем в крайнем правом положении частотного диапазона, провести измерения установленных частот. Погрешность не должна превышать  $\pm 10^{-3}$  % от установленного значения.

Шаг установки частоты проверяется на любой из частот всего диапазона, дискретность перестройки должна быть не менее 10 Гц.

К выходу опорного кварцевого генератора подключить частотомер, измерить частоту выходного сигнала. Значение частоты опорного кварцевого генератора должно быть 10 МГц.

7.3.2 Определение относительной погрешности установки частоты

На генераторе последовательно установить частоты 100, 500, 1000 кГц, 100, 200, 400, 600, 800, 1000, 1040 МГц и измерить частотомером их действительные значения.

Погрешность установки частоты 5f вычислить по формуле:

$$
\delta f = \frac{f_r - f_0}{f_r} \cdot 100 \%,
$$

где  $f_0$  – значение частоты сигнала, измеренное частотомером,

 $f_r$  – значение частоты сигнала, установленное на генераторе.

Результаты поверки считать удовлетворительными, если значения относительной погрешности установки частоты находятся в пределах  $\pm 10^{-3}$  % от значения, установленного по шкале генератора.

7.3.3 Определение нестабильности частоты за 15 минут.

Определение нестабильности частоты сигнала генератора провести путем измерения значений установленной частоты в течении 15 минут после прогрева. Фиксацию результатов измерений проводить через каждые 3 минуты. Измерения проводить на крайних точках диапазона. Нестабильность частоты определить как отношение разности наибольшего и наименьшего значений измеренных частот за любой интервал времени, к значению частоты, измеренной в начале 15-минутного интервала и вычислить по формуле:

$$
\delta f = \frac{f_{\text{max}} - f_{\text{min}}}{f_0},
$$

где  $f_{max}$ ,  $f_{min}$  – наибольшее и наименьшее значение частоты в 15 – минутном интерва-

ле;

 $f_0$  - значение частоты, измеренное в начале 15 - минутного интервала.

Результаты поверки считать удовлетворительными, если нестабильность частоты за любые 15 минут не превышает  $1,5\cdot10^{-8}$ .

7.3.4 Определение диапазона выходной мощности

Определение диапазона выходной мощности проводится во всем частотном диапазоне. К входу генератора подключить измеритель мощности М3 - 54. Измерение выходной мощности генератора проводить на крайних точках динамического диапазона и при установке уровня выходного сигнала минус 10; 0; 5 дБм. При измерениях максимального значения выходного сигнала генератора использовать набор калиброванных аттенюаторов из состава установки ДК1-16. Шкала измерителей мощности отградуирована в Вт, для пересчета в дБм, использовать формулу:

$$
P_{\text{H3M}} = 10 \cdot \lg \frac{P_{\text{H3M}}}{1 \left(\text{M} \cdot \text{Bm}\right)} (\text{A} \cdot \text{Bm}),
$$

где Р<sub>изм</sub> - измеренное значение максимальной мощности в Вт.

Результаты поверки считать удовлетворительными, если диапазон выходной мощности находится в пределах от минус 143 до 16 дБм.

7.3.5 Определение погрешности установки уровня выходной мощности.

По результатам измерений п. 7.3.4 рассчитать абсолютную погрешность установки уровня выходной мощности (ДА) по формуле:

#### $\Delta A = (A_0) - A_{H3M}$

где Аизм - измеренное значение уровня выходной мощности;

 $A_0$  - значение выходной мощности, установленное на генераторе.

Результаты поверки считать удовлетворительными, если значения абсолютной погрешности установки уровня выходной мощности находятся в пределах  $\pm$  1,5 дБ.

7.3.6 Определение относительного уровня гармоник немодулированного выходного сигнала.

Уровень гармоник выходного сигнала определять анализатором спектра С4-85. Для определения гармоник выходного сигнала, на генераторе устанавливать частоты 0,01; 1; 100; 500; 1040 МГц при выходной мощности сигнала 0 дБм. Провести измерения уровня несущей основного сигнала и его гармоник  $f_0 \times f_0 \cdot 2$ ,  $\times f_0 \cdot 3$  и т.д.

Результаты поверки считать удовлетворительными, если отношение гармоник немодулированного выходного сигнала к несущей не менее минус 30 дБ.

7.3.7 Определение диапазона установки коэффициента АМ при работе от внутреннего источника модуляции.

Выход генератора сигналов подключить к входу измерителя модуляции СКЗ - 45. На генераторе сигналов выставить сигнал на частоте 10 МГц и уровнем выходной мощности 0 дБм. Включить режим амплитудной модуляции и, изменяя диапазон модулирующего сигнала от минимального до максимального значения, с шагом 10 %, зафиксировать показания измерителя модуляции.

Результаты поверки считать положительными, если коэффициент АМ изменяется в пределах от 0 до 99 %.

7.3.8 Определение абсолютной погрешности коэффициента АМ при работе от внутреннего источника модуляции.

Значения коэффициента амплитудной модуляции, измеренные при определении диапазона установки АМ в п.7.3.7, сравнить с значениями, установленными на генераторе сигналов. Вычислить абсолютную погрешность (ДМ) по формуле:

#### $\Delta M = M_{\text{ycr.}} - M_{\text{H3M}}$

где:  $M_{\text{yer}}$  - коэффициент амплитудной модуляции, установленный в установках генератора, Мизм, - измеренный коэффициент амплитудной модуляции.

Результаты поверки считать положительными, если значения абсолютной погрешности установки коэффициента АМ при работе от внутреннего источника модуляции находятся в пределах  $\pm 6 \%$ .

7.3.9 Определение диапазона установки девиации частоты в режиме ЧМ при работе от внутреннего источника модуляции.

Измерения проводить с помощью измерителя модуляции СКЗ - 45. В настройках генератора включить режим частотной модуляции выходного сигнала. Частоту выходного сигнала установить 10 МГц, уровень выходной мощности 0 дБм. Изменяя частоту модулирующего сигнала от минимального к максимальному фиксировать его значения с помощью измерителя модуляции СКЗ - 45.

Результаты поверки считать положительными, если диапазон установки девиации частоты в режиме ЧМ изменяется от 100 Гц до 99 кГц.

7.3.10 Определение относительной погрешности девиации частоты при работе от внутреннего источника модуляции.

Значения модулированного сигнала, измеренные при определении диапазона установки девиации частоты в п.7.3.9, сравнить со значениями, устанавливаемыми на генераторе сигналов. Относительную погрешность ( $\Delta w$ ) девиации частоты определить по формуле:

$$
\Delta w = \frac{\Delta w_{ycm.} - \Delta w_{u_{xu.}}}{\Delta w_{ycm.}} \cdot 100\%
$$

где: w<sub>уст.</sub> - значение девиация частоты, установленное на генераторе,

w<sub>изм.</sub> - измеренное значение девиации частоты.

Результаты поверки считать положительными, если абсолютная погрешность девиации частоты при работе от внутреннего источника модуляции находится в пределах  $±5 \%$ .

8 Оформление результатов поверки

8.1 Положительным результатом поверки считают соответствие полученных метрологических и технических характеристик генераторов характеристикам, приведенным в описании типа.

8.2 При положительных результатах поверки оформляется свидетельство о поверке с указанием полученных метрологических и технических характеристик.

8.3 При отрицательных результатах поверки генераторы подвергаются ремонту, настройке и направляют на повторную поверку.

Зам. начальника отдела ГЦИ СИ «Воентест» 32 ГНИИИ МО РФ

thereof

И.М. Малай

Научный сотрудник ГЦИ СИ «Воентест» 32 ГНИИИ МО РФ

В.Н. Прокопишин